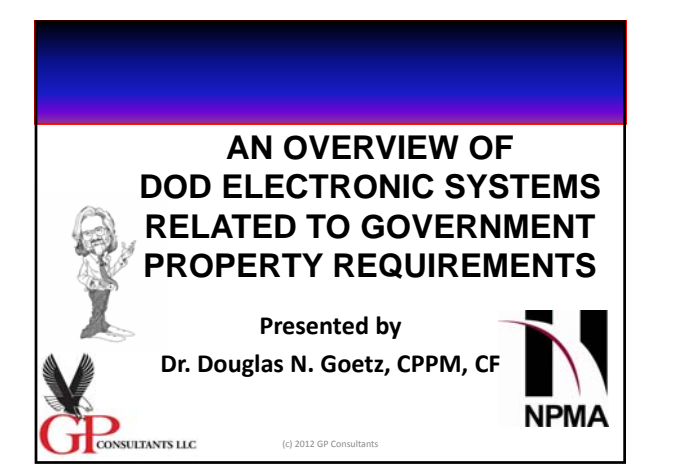

## **DATA SYSTEMS**

Our world has grown increasingly more dependent upon electronic data systems – and where manual records required thousands of hours of manpower to create and maintain those records – the power of massive computers and server farms have enabled the input, storage, analysis and evaluation of data with less manual efforts – for both Industry and Government alike.

(c) 2012 GP Consultants

CONSULTANTS LLC

CONSULTANTS LLC

### **DOD DATA SYSTEMS**

There are THOUSANDS of computer systems, programs and platforms within the DOD.

Every Military service likes to have their OWN system(s).

As such, trying to obtain a comprehensive view of various items – Government Property being one of them – can present a Herculean Task.

So here are just a few that we can deal with in a short period of time!

 $(c)$  2012 GP Consul

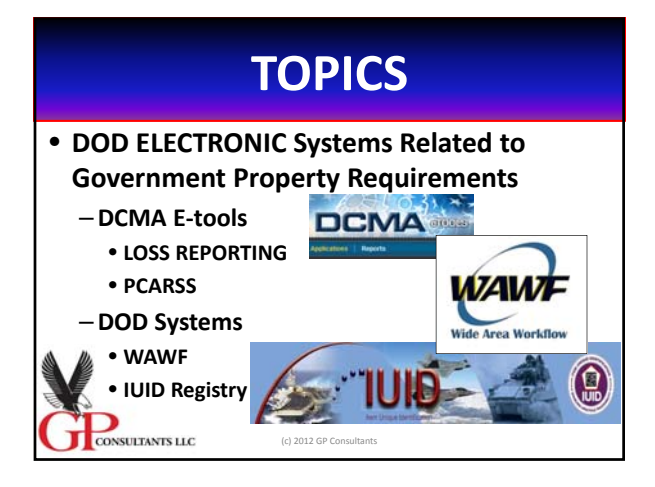

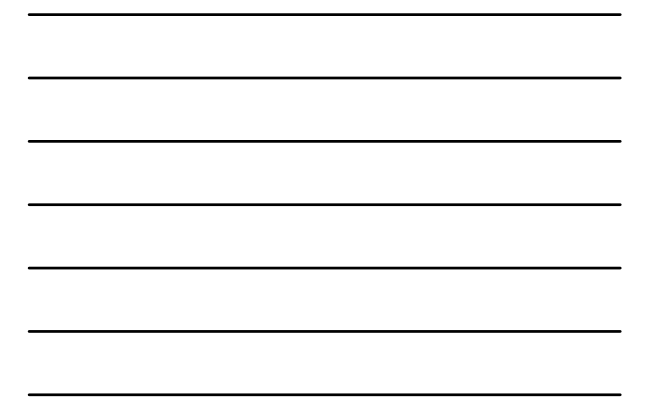

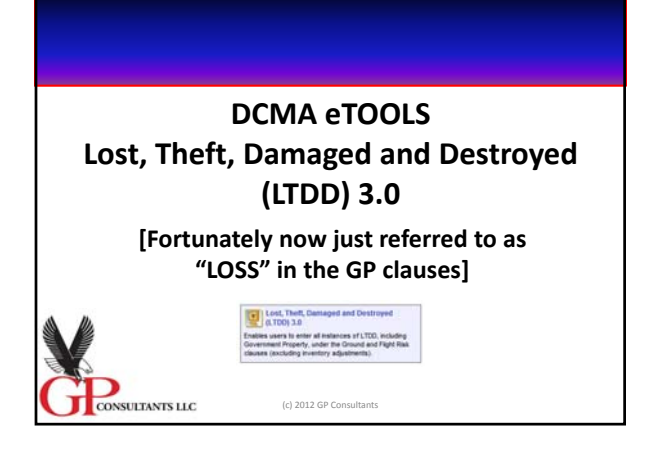

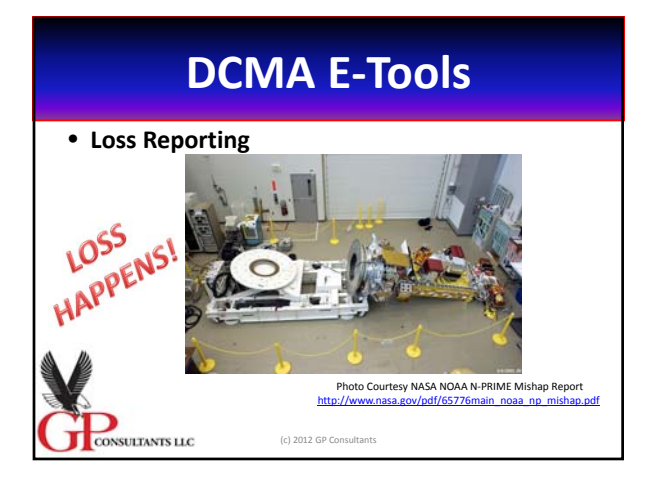

## **Contractual Requirement**

#### • **FAR 52.245‐1(f)**

- **(vii) Relief of stewardship responsibility and liability.**
	- **The Contractor shall have a process to enable the prompt recognition, investigation, disclosure and reporting of loss of Government property, including losses that occur at subcontractor or alternate site locations.**

ONSULTANTS LLC (c) 2012 GP Cor

### **Contractual Requirement**

#### • **DFARS 252.245‐7002 (Feb 2011)**

– **(b) Reporting loss of Government property.**

• (1) The Contractor **Shall** use the Defense Contract **Management Agency (DCMA) eTools software application for reporting loss of Government property. Reporting value shall be at unit acquisition cost. The eTools "LTDD of Government Property" toolset can be accessed from the DCMA home page External Web Access Management application at http://www.dcma.mil/aboutetools.cfm.** 

» **THIS IS FOR ALL DOD ACTIVITIES, i.e., Army, Navy, AF, AND DCMA**

(c) 2012 GP Consultants

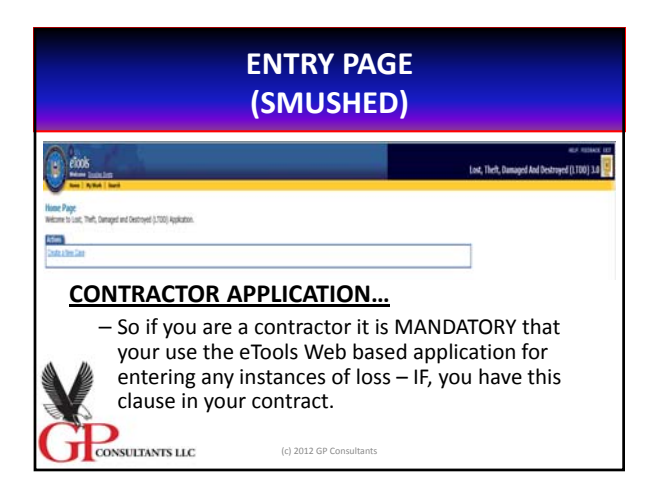

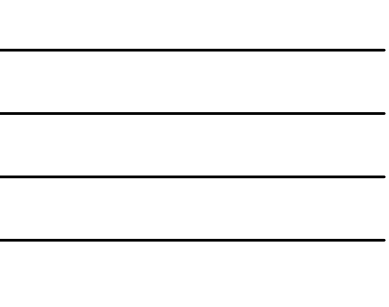

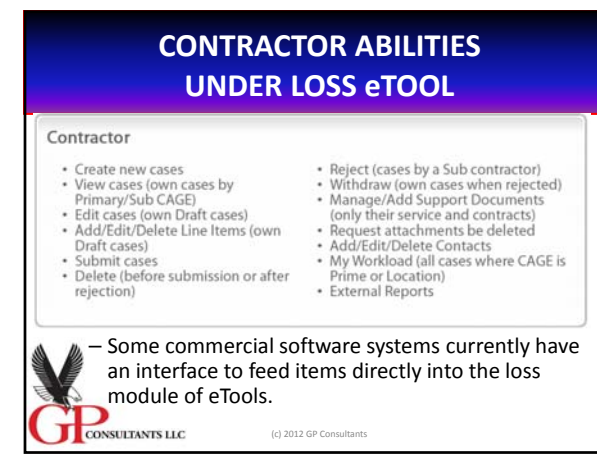

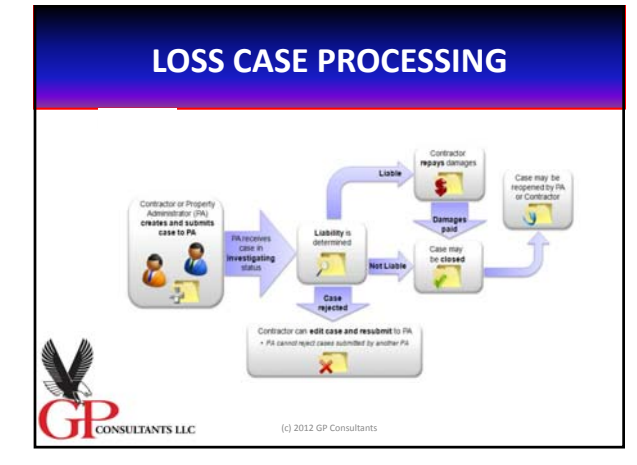

### **Who can or does what?**

- **Contractor Input report of Loss and manage their own cases**
- **Property Administrator Process Loss Cases, Grant Relief, Recommend Liability**
- **DCMA Administrative Contracting Officer (ACO) – View cases and Hold Liable**
- **External ACO Other DOD Activities (Non‐ DCMA) View NON‐DCMA Cases**
- **Administrator Well, they do what all computer administrators do!**

(c) 2012 GP Consultants

### **Plant Clearance Automated Reutilization and Screening System**

#### **PCARSS**

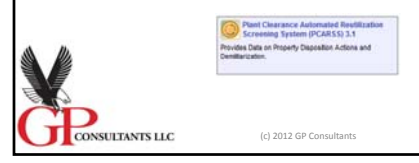

### **WHAT IS PCARSS?**

- **After an EXHAUSTIVE Literature search I could find no definition of PCARSS.**
- **My definition …**

CONSULTANTS LLC

- **A Web based system allowing for the entering of data from a contractor, the processing of that data through the statutorily mandated screening, and the direction to effect reutilization, including disposal, of Government Property in the**
- **possession of Contractors.**

(c) 2012 GP Consultants

#### **Plant Clearance Automated Reutilization and Screening System (PCARSS)**

#### • **Contractual Requirement – LINEAGE**

- **FAR 52.245‐1(j)**
	- **(2) Inventory disposal schedules.**
		- **(i) Absent separate contract terms and conditions for property disposition, and provided the property was not reutilized, transferred, or otherwise disposed of, the Contractor, as directed by the Plant Clearance Officer or authorizing official, shall use Standard Form 1428, Inventory Disposal Schedule or electronic equivalent, to identify and report—**
		- **(A) Government‐furnished property that is no longer required for performance of this contract;**
		- (B) Contractor-acquired property, to which the Government has<br>obtained title under paragraph (e) of this clause, which is no longer<br>required for performance of that contract; and
	- **(C) Termination inventory.**
		- $(c)$  2012

## **PCARSS**

- **DFARS CLAUSAL REQUIREMENT**
- **DFARS 252.245‐7004**
	- **(b)** *Inventory disposal schedules.* **Unless disposition instructions are otherwise included in this contract, the Contractor shall complete SF 1428, Inventory Schedule B, within the Plant Clearance Automated Reutilization Screening System (PCARSS).**

CONSULTANTS LLC  $(c)$  2012 GP Cons

# **PCARSS**

- **DFARS CLAUSAL REQUIREMENT**
- **DFARS 252.245‐7004**
	- **(b) …Information on PCARSS can be obtained from the plant clearance officer and at http://www.dcma.mil/ITCSO/CBT/PCARSS/index. cfm**

CONSULTANTS LLC (c) 2012 GP Consultants

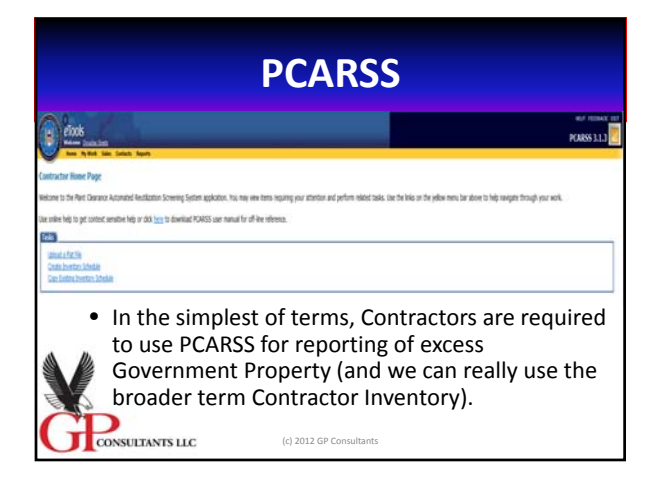

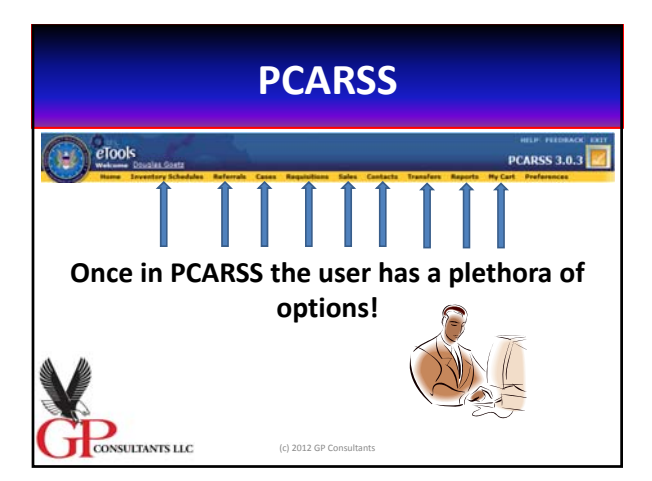

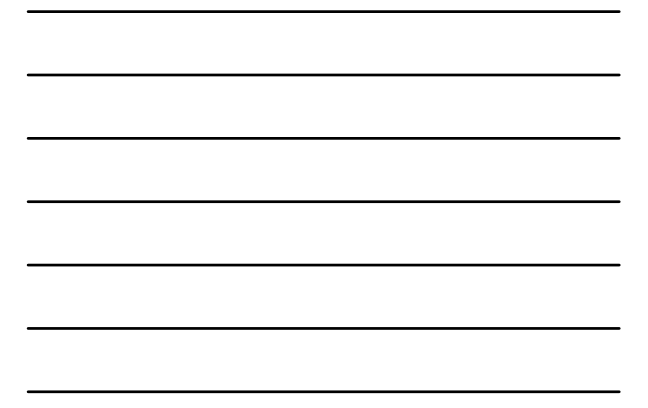

# **PCARSS**

- Within PCARSS there are a myriad of resources relating to disposition and disposal actions including:
	- Using "Flat Files" for uploading data
	- Managing the "electronic" Inventory Disposal Schedules • Creating, Copying, Deleting, Searching, Editing, • Accepting, Rejecting, Applying Screener Rules
	- Referrals
	-
	- Managing Plant Clearance Cases – Making and Acting on Requisitions for the Reutilization of Contractor Inventory
	-
	- Sales (Directing and accomplishing Sales)
- Transfers

CONSULTANTS LLC

– QAR responsibilities and roles – Reports

(c) 2012 GP Consultants

## **Who can or does what?**

- **Contractor Submits Inventory Disposal Schedules for excess property, acts upon PLCO's direction**
- **Plant Clearance Officer (PLCO) Processes Contractor**
- **Inventory through Screening and directs disposition**
- **Support PLCO When Plant clearance case is delegated** • **Quality Assurance Representative (QAR) Performs**
- **Inventory Verifications**
- **Screeners Two varieties:**
- **Read Only cannot requisition**
- **Full Access Submits requisitions**
- **Administrator Well, they do what all computer administrators do!**
- CONSULTANTS LLC (c) 2012 GP Consultants

## **PCARSS**

• **Is Version 3.1 Perfect?**

CONSULTANTS LLC

- **Well, of course not! No "system" can ever be "perfect."**
- **But where deficiencies were recognized and reported DCMA is continuously improving the Program!**

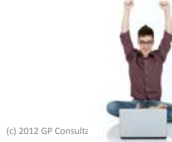

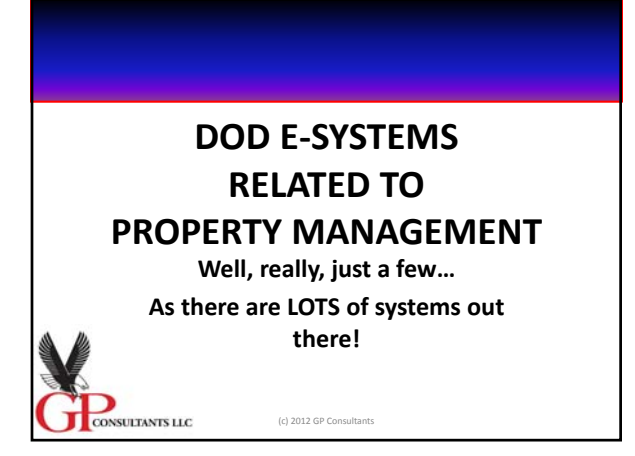

## **DOD E‐Systems**

- **We are going to focus on TWO Systems:**
	- **ITEM UNIQUE IDENTIFICATION (IUID) REGISTRY and the**

 $\bigcirc$ 

 $(c)$  2012 GP Consult

**NSULTANTS LLC** 

– **WIDE AREA WORK FLOW (WAWF)**

## **Item Unique Identification (IUID)**

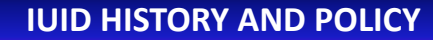

- The need for Congress, Federal managers, and other decision makers to make informed decisions about future funding, oversight provide useful, reliable, and timely inventory data, which is still not available for daily management needs.
- The Unique Identification Program began as one of the Department of Defense's solutions for addressing the deficiency in complying<br>with the Chief Financial Officers Act of 1990. The CFO Act and<br>subsequent acts such as the Government Performance and Results<br>Act of 1993, Government Reform
- CONSULTANTS LLC

CONSULTANTS LLC

1) improve financial management; 2) promote accountability and reduce costs; and 3) emphasize results‐oriented management.

© 2011 GP Consultants LLC

 $@2011 @0c$ 

## **IUID HISTORY AND POLICY**

- FIRST APPLICATION:
	- Policy memorandum released on July 29, 2003 (with subsequent updates) established IUID as a mandatory DoD requirement on all solicitations issued on or after January 1, 2004.

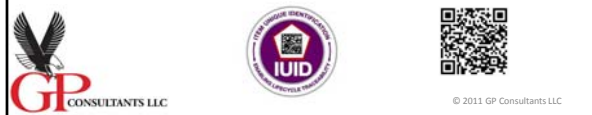

## **IUID POLICY**

• **DFARS 211.274 Item identification and valuation requirements.** – **211.274‐1 General.**

- **Unique item identification and valuation is a system of marking and valuing items delivered to DoD that will enhance logistics, contracting, and financial business transactionssupporting the United States and coalition troops. Through unique item identification policy, which capitalizes on leading practices and**
	- embraces open standards, DoD can-<br>• (a) Achieve lower life-cycle cost of item management and improve life-cycle
	- **property management; (b) Improve operational readiness ;**
	- **(c) Provide reliable accountability of property and asset visibility throughout the life cycle; and**
	- **(d) Reduce the burden on the workforce through increased productivity and efficiency.**

© 2011 GP Con

CONSULTANTS LLC

## **IUID POLICY**

- **DFARS 211.274 ‐ 2 Policy for unique item identification.**
- **(a) It is DoD policy that DoD unique item identification, or a DoD recognized unique identification equivalent, is required for— (1) All delivered items for which the Government's unit acquisition cost is \$5,000 or more ;**

(2) Items for which the Government's unit acquisition cost is <u>less than \$5,000</u>,<br>when identified by the requiring activity as <u>serially managed, mission essential,</u> **or controlled inventory;**

**(3) Items for which the Government's unit acquisition cost is less than \$5,000 , when the requiring activity determines that permanent identification is required; and**

### **(4) Regardless of value**

egardless of value—<br>
(a) Ary <u>DoD serially managed subassembly, component, or part embedded within<br>
a delivered item;<br>
(ii) The <u>parent item (</u>as defined in 252.211-7003(a)) that <u>contains the embedded</u><br>
<u>subassembly, comp</u></u>

CONSULTANTS LLC

## **IUID POLICY**

#### **DFARS 211.274 ‐ 3 Policy for valuation.**

- (a) It is DoD policy that **CONTRACTORS SHALL** be required to identify the **Government's unit acquisition cost** (as defined in  $252.211-7003$ (a)) for all items delivered, even if none of the criteria for placing a unique i
- 

CONSULTANTS LLC

- (b) The Government's unit acquisition cost is— (1) For **fixed‐price type line**, subline, or exhibit line items, the unit price identified in the contract at the time of delivery;
	- (2) For **cost-type** or undefinitized line, subline, or exhibit line items, the contractor's estimated fully burdened unit cost to the Government at the time of delivery; and
	- (3) For items delivered under <sup>a</sup> **time‐and‐materials contract**, the contractor's estimated fully burdened unit cost to the Government at the time of delivery.
	- (c) The Government's unit acquisition cost of subassemblies, components, and parts embedded in delivered items need not be separately identified.

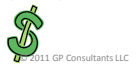

© 2011 GP Consultants LLC

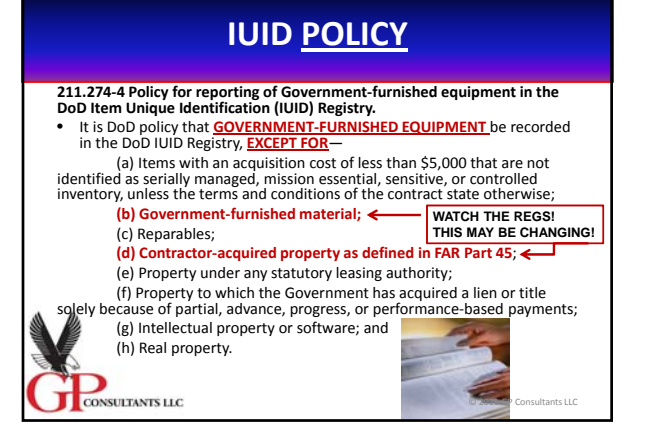

## **IUID POLICY**

• **211.274‐6 Contract clauses.**

CONSULTANTS LLC

– **Directs the Contracting Officer to insert specific clauses into the contract and…**

– **CERTAIN APPLICABLE BITS OF INFORMATION /DATA – e.g.:**

• **Contract Line, or subline for the items BELOW \$5000 that require application of Unique Identification**

© 2011 GP Consultants LLC

• **Serially Managed Items that require Unique Identification**

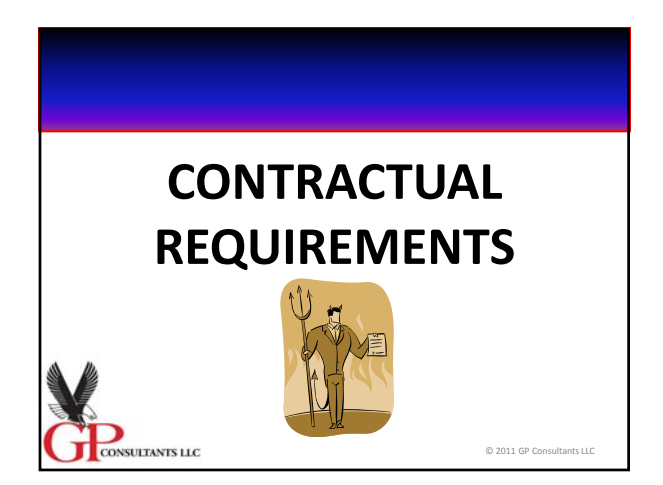

## **So, Let's Define some Terms BEFORE we view the CLAUSES!**

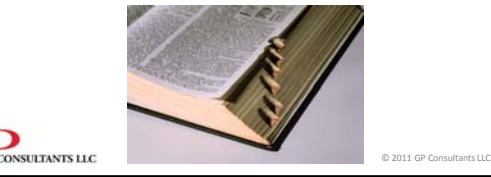

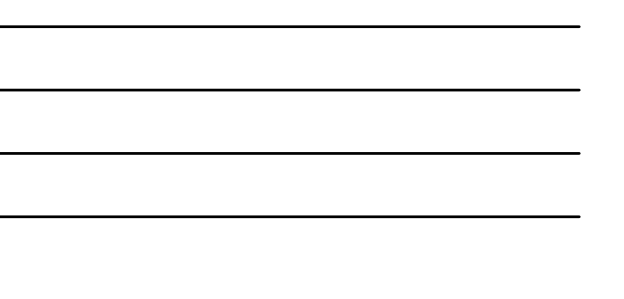

## **TERMS AND DEFINITIONS**

- "Unique item identifier" means a set of data elements marked on items that is globally unique<br>and unambiguous. The term includes a concatenated unique item identifier or a DoD recognized unique identification equivalent.
- In other words every single item is unique in its identification identification  $9.6$ 
	- YOU have one of these… • Your Social Security Number YOUR CAR has one of these... • The Vehicle Identification Number (VIN)

CONSULTANTS LLC

© 2011 GP Consultants LLC

## **TERMS AND DEFINITIONS**

#### • So, what does it look like???

- The technology used to mark an item is 2D Data Matrix ECC 200<br>Symbol. Data Matrix is a two-dimensional barcode which can store<br>from 1 to about 2,000 characters. The symbol is square or<br>rectangular and can range from 0.00
- Data Matrix supplements the first and second generation bar codes used to track packages by expanding automated data collection into the manufacturing, operations, repair and overhaul environments. The Data Matrix can be applied in three ways as long as it remains<br>permanent through the life and not damaged or destroyed in use: – 1. Embedded directly to the item surface;
	- 2. Through a plate affixed to the item surface; or – 3. Attaching a label. Machine Readable Form

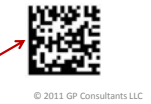

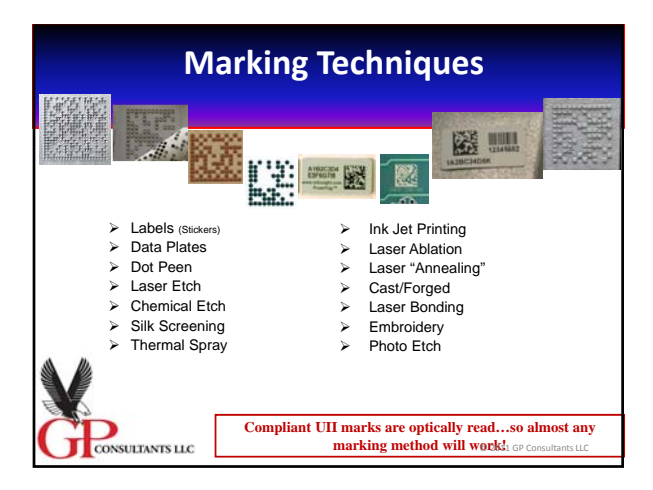

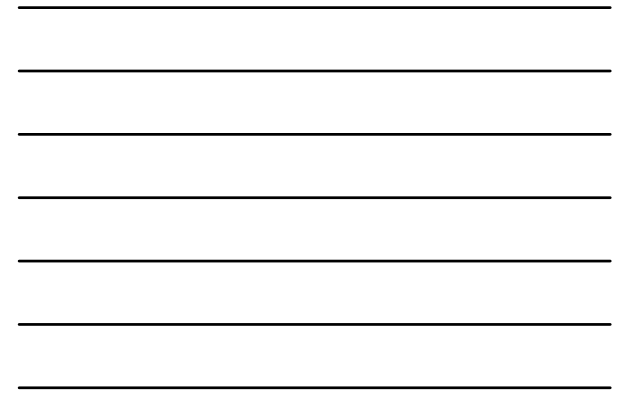

## **TERMS AND DEFINITIONS**

• **"DoD unique item identification" means a system of marking items delivered to DoD with unique item identifiers that have machine‐ readable data elements to distinguish an item from all other like and unlike items.**

• **With a touch extra for serialized items:** – **For items that are serialized within the enterprise identifier, the unique item** identifier shall include the data elements of the enterprise identifier and a unique<br>serial number. For items that are serialized within the part, lot, or batch number within the enterprise identifier, the unique item identifier shall include the data<br>elements of the enterprise identifier; the original part, lot, or batch number; and **the serial number.**

CONSULTANTS LLC

CONSULTANTS LLC

**TERMS AND DEFINITIONS**

• **THREE INTERRELATED TERMS!** "**Enterprise**" means the entity (e.g., a manufacturer or vendor) responsible for assigning unique item identifiers to items. (YOU!) "**Enterprise identifier**" means <sup>a</sup> code that is uniquely assigned to an enterprise by an issuing agency. (Which Leads to ….) globally unique identifier to an enterprise lice, **Dun & Bradstreet's Data Conservation**<br>globally unique identifier to an enterprise (i.e., **Dun & Bradstreet's Data**<br>Universal Numbering System (DVIS) Number, GS1 Company Pr **MOST US Companies have a DUNS Number or a CAGE Code**

© 2011 GP Consultants LLC

© 2011 GP Consultants LLC

**We'll see how these terms fit together a little bit later! Let's look at the Contractual Requirements**

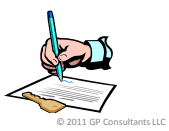

### **CONTRACTUAL REQUIREMENTS**

- **There are two primary Clauses that address/require the use of an IUID process:**
	- **Both are Department of Defense (DoD) Clauses\* found in the DoD Federal Acquisition Regulation Supplement (The DFARS)**
		- **DFARS 252.211‐7003**

ONSULTANTS LLC

- **Item Identification and Valuation.**
- **DFARS 252.211‐7007**

CONSULTANTS LLC

– **Reporting of Government‐Furnished Equipment in the DoD Item Unique Identification (IUID) Registry.**

**\* Therefore, it you do work with other Non‐DoD Federal agencies they may not be in your contract.** 

## **DFARS 252.211-7003**

- **Item Identification and Valuation.**
- **KITCHEN ENGLISH this clause is used when there are DELIVERABLE END ITEMS:**
	- **\$5000 or more!**
	- **Serially Managed and you were told that in the CONTRACT as listed in the CLAUSE!**
	- **Or any DELIVERABLE ITEM that the Contracting Officer has determined requires a permanent identification.**

© 2011 GP Consult

- **What is the Contractor required to do under this clause?**
	- **(a) Definitions (We covered a few earlier)**
	- **(b) The Contractor shall deliver all items under a contract line, subline, or exhibit line item.**
	- **(c) Unique item identifier.**
		- **(1) The Contractor shall provide a unique item identifier for the following:**
		- **(i) All delivered items for which the Government's unit acquisition cost is \$5,000 or more.**

© 2011 GP Con

CONSULTANTS LLC

## **DFARS 252.211-7003**

• **What is the Contractor required to do under this clause?** – **(c) Unique item identifier.**

– **(1) The Contractor shall provide a unique item identifier for the following:**

• **(ii) The following items for which the Government's unit acquisition cost is less than \$5,000:** • **Contract Line, Subline, or**

– **\_\_\_\_\_\_\_\_\_\_\_\_\_\_\_\_\_\_\_\_\_\_\_\_\_\_\_\_\_\_\_\_\_\_\_\_\_\_\_\_\_\_\_\_\_\_\_\_\_\_\_\_\_\_\_\_\_\_\_\_\_**

• **Exhibit Line Item Number Item Description**

– **\_\_\_\_\_\_\_\_\_\_\_\_\_\_\_\_\_\_\_\_\_\_\_\_\_\_\_\_\_\_\_\_\_\_\_\_\_\_\_\_\_\_\_\_\_\_\_\_\_\_\_\_\_\_\_\_\_\_\_\_\_**

– **\_\_\_\_\_\_\_\_\_\_\_\_\_\_\_\_\_\_\_\_\_\_\_\_\_\_\_\_\_\_\_\_\_\_\_\_\_\_\_\_\_\_\_\_\_\_\_\_\_\_\_\_\_\_\_\_\_\_\_\_\_** • **(iii) Subassemblies, components, and parts embedded within delivered items as specified in Attachment Number \_\_\_\_.**

**NOTE – THESE ITEMS MUST BE LISTED IN**

**THE CONTRACT FOR THIS TO APPLY!!!**

## **DFARS 252.211-7003**

#### **Ahhh, but there is more!**

(4) *Unique item identifier*. (UII)

• (i) The Contractor shall-

CONSULTANTS LLC

– (A) Determine whether to—

- 
- *(1)* Serialize within the enterprise identifier; *(2)* Serialize within the part, lot, or batch number; or *(3)* Use a DoD recognized unique identification equivalent; and
- (B) **Place the data elements of the unique item identifier** (enterprise identifier; serial number; DoD recognized unique identification<br>equivalent; and for serialization within the part, lot, or batch number<br>equivalent; <mark>by paragraph (c)(1) of this clause</mark>, based on the criteria provided in<br>the version of <u>MIL-STD-130, Identification Marking of U.S. Military</u><br><u>Property</u>, cited in the contract Schedule.

CONSULTANTS LLC

© 2011 GP Consultants LL

#### **DFARS 252.211-7003 MIL‐STD‐130, Identification Marking of U.S. Military Property What the heck is that?!?!? http://www.acq.osd.mil/dpap/pdi/uid/attachments/MIL‐STD‐ 130N‐20080111.pdf ‐‐** Link to the Current version • **It is the most recent version of the Department Of Defense Standard Practice Identification Marking Of U.S. Military Property.** – **Bottom line – it is the TECHNICAL Standard for creating the UII!** CONSULTANTS LLC  $@2011$  GP Consul

## **DFARS 252.211-7003**

**O.K., let me try and make this really simple! 1. Deliverable Items meeting the criteria of the clause must be IDENTIFIED through a UII.**

**2. The UID (At least as far as we have learned) is a Physical Marking or Labeling usually in the 2D Matrix Format.**

© 2011 GP Consultants LLC

**3. There is a VERY SPECIFIC Technical requirements as to CONSTRUCTION of the UII.**

CONSULTANTS LLC

## **DFARS 252.211-7003**

- **Just a little bit more under THIS clause! How does the GOVERNMENT find out what UID you have created in accordance with this Clause?**
- **When you do the DD250 for the Deliverables – you now need to enter data regarding the**

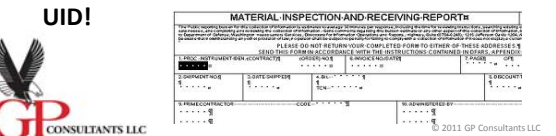

#### **DD 250 (Material Inspection and Receiving Report) REQUIREMENTS RELATED TO UID**

**(1) Unique item identifier. (2) Unique item identifier type.**

(3) Issuing agency code (if concatenated unique item identifier is used).<br>(4) Enterprise identifier (if concatenated unique item identifier is used).<br>(5) Original part number (if there is serialization within the original **number). (8) Current part number effective date (optional and only if current part number is**

**used). (9) Serial number (if concatenated unique item identifier is used).**

**(10) Government's unit acquisition cost.**

CONSULTANTS LLC

11) Unit of measure.<br>
If there are Subassemblies that require UIDs – then<br>
there are Subassemblies that require<br>
there is a requirement for more data. See the clause. © 2011 GP Consultants LLC

### **DFARS 252.211‐7003**

- **And the Last part for all that Data on the DD 250….**
- **It has to be entered through "WIDE AREA WORK FLOW!" (https://wawf.eb.mil)**
- **The specific requirements (The HOW TO's) are found at:**

– **http://www.acq.osd.mil/dpap/pdi/uid/data\_sub mission\_information.html**

© 2011 GP Consultants LLC

© 2011 GP Consultants

• **But, we will get to that later!!!**

CONSULTANTS LLC

CONSULTANTS LLC

**BUT THERE IS ANOTHER CLAUSE RELATING UIIs TO GOVERNMENT FURNISHED PROPERTY IN YOUR POSSESSION!**

• **Reporting of Government‐Furnished Equipment in the DoD Item Unique Identification (IUID) Registry.**

#### **TWO COMMENTS**

- **So, you learned about the identifying and reporting for the "Deliverables"**
- **Now you will learn about the identifying and reporting of Government FURNISHED Property ACCOUNTABLE under your Contract**

CONSULTANTS LLC

CONSULTANTS LLC

 $@2011 @0c$ 

**DFARS 252.211-7007**

(b) *Requirement for item unique identification of Government‐furnished equipment*. Except as provided in paragraph (c) of this clause—

(1) Contractor accountability and management of **Government‐furnished equipment** shall be performed at the item level; and

(2) Unless provided by the Government, **the Contractor shall establish a virtual UII** or a **DoD recognized unique**

**identification** for items that are— (i) **Valued at \$5,000** or more in unit acquisition cost; or

(ii) Valued at less than \$5,000 in unit acquisition cost and are <u>serially</u><br><mark>managed, mission essential, sensitive, or controlled inventory</mark>, as<br>identified in accordance with the terms and conditions of the<br>contract.

## **DFARS 252.211-7007**

- **So where DFARS 252.211‐7003 requires you to UID Deliverables…**
- **DFARS 252.211‐7007 requires you to UII Government Furnished Property (GFP) provided (FURNISHED) to you under a contract!**

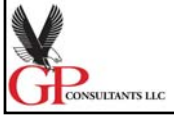

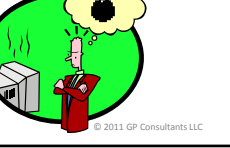

© 2011 GP Consultants LLC

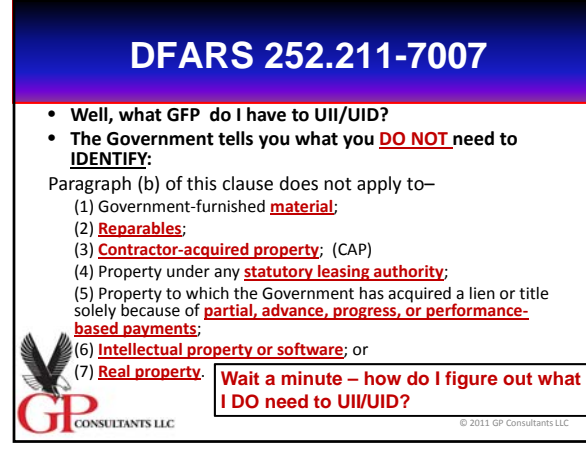

#### • **BY THE DEFINITIONS IN THIS CLAUSE!**

– **Really THREE CLASSES OF GFP all rolled up in to one DEFINITION:**

• **"Government‐furnished equipment" means an item of special tooling, special test equipment, or equipment, in the possession of, or directly acquired by, the Government and subsequently furnished to the Contractor (including subcontractors and alternate locations) for the performance of a contract.**

© 2011 GP Consultants LLC

## **DFARS 252.211-7007**

• **"Equipment"**

- **"Special test equipment"**
- **"Special tooling"**
	- **See this Clause or FAR Part 45 for specific definitions of these CLASSES/CLASSIFICATIONS of Government Property!**

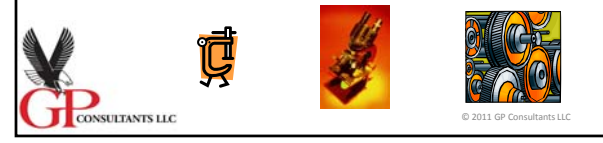

• So, you may apply <sup>a</sup> UID to GFP**OR** this clause allows you to use a

## **VIRTUAL UII!!!**

• In other words you do NOT use a PHYSICAL 2D Matrix applied to the GFP!

© 2011 GP Consult

• How do you do that?

CONSULTANTS LLC

## **DFARS 252.211-7007**

(d) Procedures for establishing UIIs. To permit reporting of <u>virtual UIIs</u> to the <u>DoD IUID</u><br>Registry, the Contractor's property management system shall enable the following data<br>clause of this contract (FAR 52.245-1):<br>cl (i) lagged or tagged oole (for items too small to individually tag or mark).<br>(ii) Contents (the type of information recorded on the item, e.g., item internal control number).<br>(iii) (Effective date (date the mark is applied (vii) Weduch Code, how the Unit of Country, e.g., Dansous, Contains means of Dutter...<br>(ivi) Value, e.g., actual text or data string that is recorded in its human readable form.<br>(ix) Set (used to group marks when multiple CONSULTANTS LLC © 2011 GP Con

## **DFARS 252.211-7007**

- **Let's explain this records requirement first and then discuss a "Virtual" UII.**
- **RECORDS I addition to the ten (10) data elements required under RECORDS in the Government Property Clause (FAR 52.245‐1) there are now an additional nineteen (19) data elements that you are required to maintain in your record keeping system as part of your Property Management System.**

CONSULTANTS LLC

© 2011 GP Consultants LLC

#### • **What the heck is a VIRTUAL UII?**

CONSULTANTS LLC

- **"Virtual UII" means the UII data elements assigned to an item that is not marked with a DoD compliant 2D data matrix symbol, e.g., enterprise identifier, part number, and serial number; or the enterprise identifier along with the Contractor's property internal identification, i.e., tag number.**
- **Essentially the GFP has a Physical TAG NUMBER on it – as required by 52.245‐1(f)(1)(ii) – but that tag number is traceable to a record which has all of the**
	- **"DATA" required for a UII/UID!**

 $@201160C$ 

**DFARS 252.211-7007**

• Great – so you either physically applied the 2D Matrix labels or plates or whatever you procured to the GFP or you used a VIRTUAL UII. What do you do if stuff (GFP) is shipped or the contract is complete and the GFP is returned to the Government?

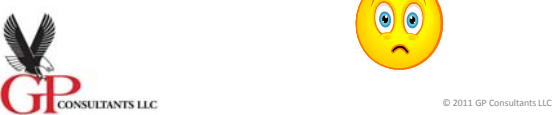

## **DFARS 252.211-7007**

**ANSWER – you have to update the UID Registry**

(e) Procedures for updating the DoD IUID Registry. The<br>Contractor shall update the DoD IUID Registry at<br>https://www.bpn.gov/luid for changes in status, mark, custody, or<br>disposition of items—<br>(1) Delivered or shipped from

Government instructions, except when shipment is to a<br>subcontractor or other location of the Contractor;<br>(2) Consumed or expended, reasonably and properly, or

(2) Consumed or expended, reasonably and properly, or<br>otherwise accounted for, in the performance of the contract as<br>determined by the Government property administrator, including<br>reasonable inventory adjustments; [???Tech

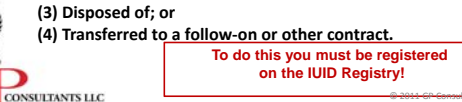

© 2011 GP Consultants LLC

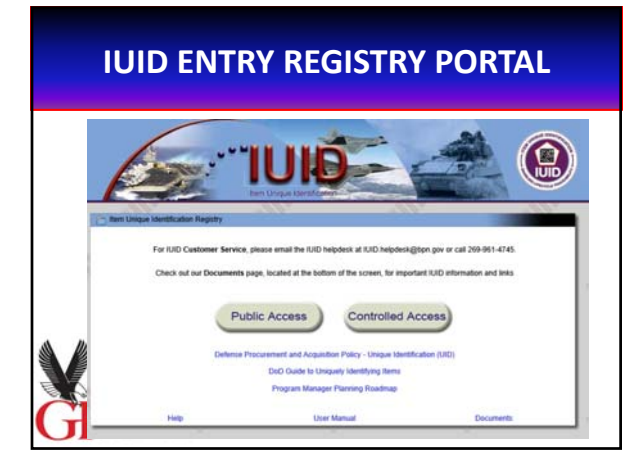

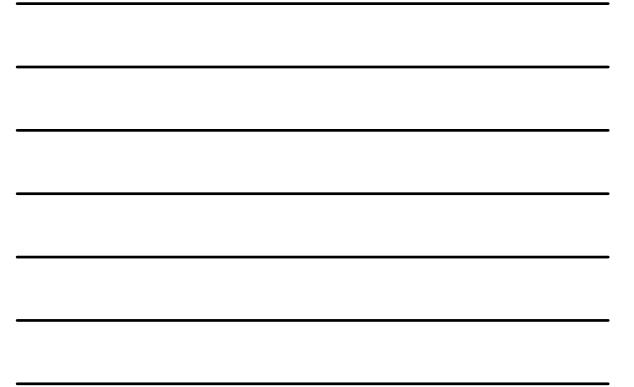

## **IUID Registry**

• **Purpose:**

CONSULTANTS LLC

- **Collect IUID and pedigree information of tangible items owned by DoD**
- **Distribute IUID and pedigree information to DoD users**
- **Provide single point of reference for DoD tangible items that have assigned Unique Item Identifiers**
- **Operational Environment:**
	- **IUID Registry database located in Battle Creek, MI**
	- **Operated by Defense Logistics Information Service (DLIS)**
- **Allows the Submitting of Data by Wide Area Work Flow for**

© 2011 GP Consultants LLC

**items (deliverables) under DFARS 252.211-7003**

## **SUMMARY**

- **There are two (2) clauses that direct the contractor to comply with the IUID requirements: CAUTION!** 
	- **252.211‐7003 (For deliverables) and**
	- **252.211‐7007 (For GFP)**
- **It is CRITICAL for the contractor to understand WHAT they are agreeing to via these two clauses as they require investment in technology and**

© 2011 GP Consultants LLC

**records above and beyond the traditional Government Property requirements.**

## **ONE LAST WARNING**

• **A Public hearing was just held November 17th, 2012 which reviewed a PROPOSED RULE CHANGING the GFP UID Requirements adding additional classes of Government Property to be reported through the UID Registry.**

© 2011 GP Con

– **The PROPOSED rule may be found at:** • **http://edocket.access.gpo.gov/2011/pdf/2011‐ 27062.pdf**

CONSULTANTS LLC

**REFERENCE MATERIAL DoD Guide to Uniquely Identifying** ent of Defense Guide to Uniquely<br>Identifying Items **Items V2.0 (October 1, 2008)** Appendix D – The Mechanics of Item Unique Identification http://www.acq.osd.mil/dpap/UID/at tachments/DoDUIDGuide.pdf aluation, Accountability and<br>of Government Property Version 2.0<br>October 1, 2008 ce of the Deputy Under Secretary of Defens<br>(Acquisition, Technology & Logistics) © 2011 GP Consultants LLC CONSULTANTS LLC

### **REFERENCE MATERIAL**

- **There are TONS of resources out there regarding IUID Requirements**
	- **DOD WEB PAGE FOR IUID INFORMATION**
		- http://www.acq.osd.mil/dpap/pdi/uid/in
	- **www.uniqueid.org ‐‐ Comprehensive resource of UID and IUID policies, standards, directives, videos and success stories.**
	- **DAU offers 2 distinct online courses to increase your IUID knowledge. www.dau.mil**
		- **CLE040 "Item Unique Identification Marking" and CLM200 "Item Unique Identification"**

 $@2011$  GP Consul

– **Myriads of Consulting firms specializing in "Systems" to apply IUID processes or physical labeling equipment.**

## **WIDE AREA WORK FLOW**

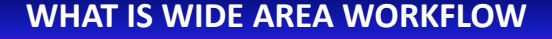

(c) 2012 GP Cor

ONSULTANTS LLC

CONSULTANTS LLC

- **Wide Area Workflow (WAWF) is a secure Web‐based system for electronic invoicing, receipt and acceptance. WAWF creates a virtual folder to combine the three documents required to pay a Vendor ‐ the Contract, the Invoice, and the Receiving Report.**
- **The WAWF application enables electronic form submission of Invoices, government inspection, and acceptance documents in order to support DoD's goal of moving to a paperless acquisition process.**
- It provides the technology for government contractors and<br>, authorized DoD personnel to generate, capture, and<br>grocess receipt and payment-related documentation, via
- **interactive Web‐based applications.**

#### (c) 2012 GP Consultants

#### **WAWF**

- WAWF also provides the capability to electronically capture and<br>submit information in support of the shipment and the receipt of<br>Government Furnished Property (GFP) by the Department of<br>Defense (DoD) and Vendor activitie all requiring activities, property managers, financial managers,<br>and contractors the capability to access up-to-date information,<br>on a need-to-know basis.
- The graphic provides a depiction of the general WAWF Property<br>functionality. It portrays different ways Property Shippers and<br>Property Receivers interact with WAWF via FTP, web, or EDI (all<br>EDI transactions are done thro **Services).**
- **In addition, it shows the interactions between WAWF and the UID Registry and Property System.**

### **STATUTORY REQUIREMENT**

• **Mandated by Public Law: Section 1008 of National Defense Authorization Act of FY**

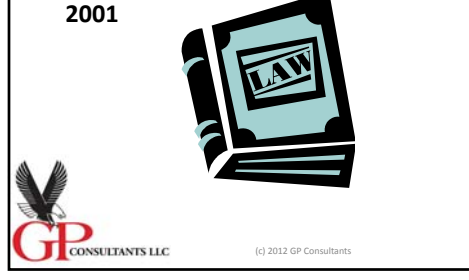

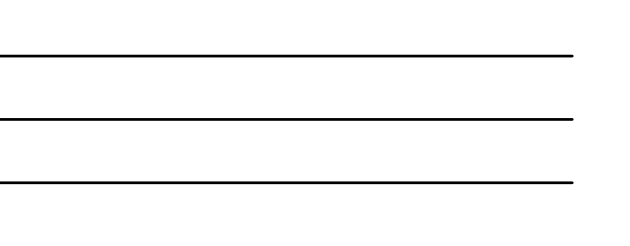

## **Contractual Requirement**

- **DFARS 252.232‐7003 Electronic Submission of Payment Requests and Receiving Reports.**
	- **(b) Except as provided in paragraph (c) of this clause, the Contractor SHALL submit payment requests and receiving reports using WAWF, in one of the following electronic formats that WAWF accepts: Electronic Data Interchange, Secure File Transfer Protocol, or World Wide Web input.**

(c) 2012 GP Consultants

CONSULTANTS LLC

## **Contractual Requirement**

- **252.246‐7000 Material Inspection and Receiving Report.**
	- **MATERIAL INSPECTION AND RECEIVING REPORT (MAR**
	- 2008)<br>
	 (a) At the time of each delivery of supplies or services under this ey actual contract, the Contractor SHALL prepare and furnish to the<br>contract, the Contractor SHALL prepare and furnish to the<br>forement a MATERIAL INSPECTION AND RECEVING REPORT in<br>the manner and to the extent required by A
	- (b) Contractor submission of the material inspection and<br>receiving information required by Appendix F of the Defense FAR<br>Supplement by using the Wide Area WorkFlow (WAWF)<br>electronic form (see paragraph (b) of the clause

CONSULTANTS LLC (c) 2012 GP Consultants

# **WAWF HOMEPAGE** • https://wawf.eb.mil/. **Wide Area Workflow** CONSULTANTS LLC (c) 2012 GP Consultants

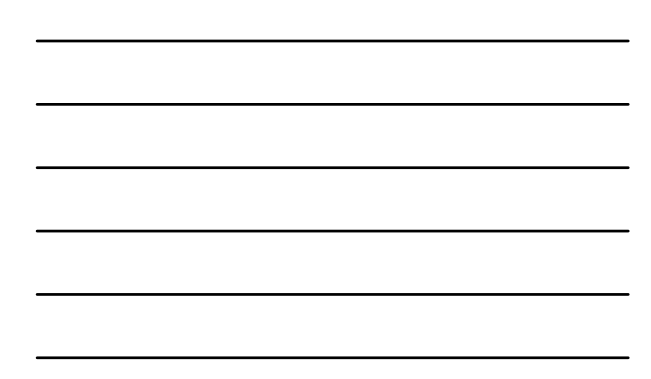

### **SYSTEMS FEEDING SYSTEMS**

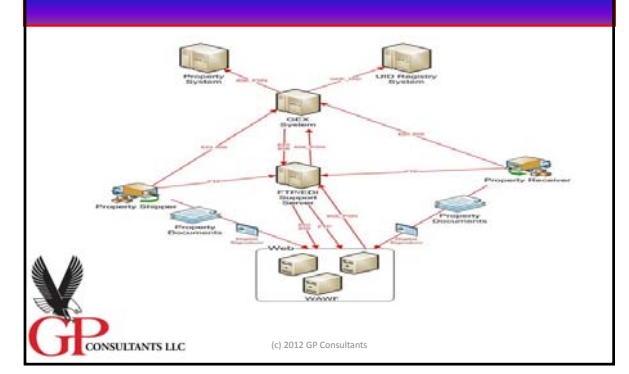

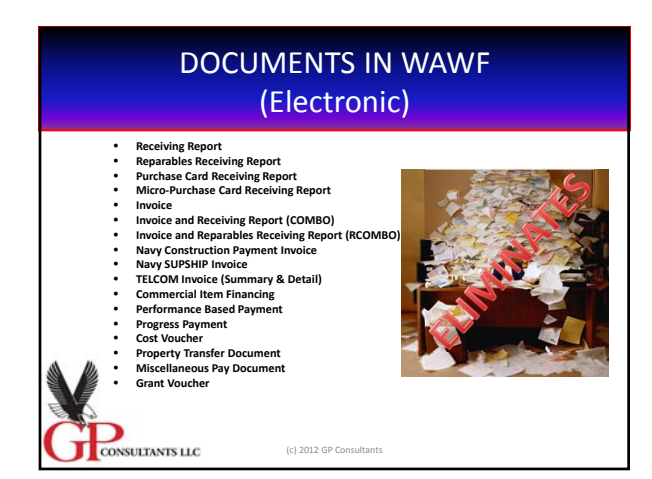

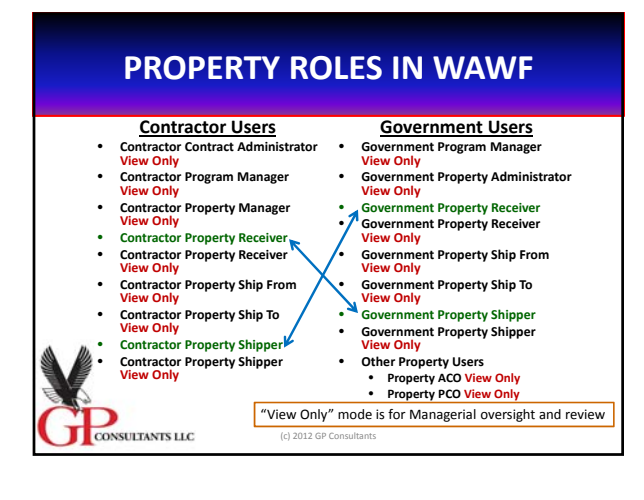

#### **PROPERTY ROLES IN WAWF**

- The Key Issue for Property Management in WAWF is that it serves as the entry point for the IUID requirement called out in DFARS 252.211‐7003.
- So there is a SYNERGY between the IUID requirements, IUID Registry, WAWF, Electronic Inspection and Acceptance tickets (DD250s) – and (Potentially) even Loss and Plant

Clearance Systems

CONSULTANTS LLC

(c) 2012 GP Consultants

### **REVIEW**

- So, we covered in very broad terms:
	- DCMA's eTOOLS:
		- PCARSS and the LOSS Module
	- DoD's
		- WAWF and the IUID Requirements and Registry
	- Are there others???
		- Yup!

– DPAS, AFEMS, PBUS, and MORE!!!

CONSULTANTS LLC (c) 2012 GP Consultants

### **OTHER PROPERTY RELATED SYSTEMS**

#### • DPAS

- The Defense Property Accountability System (DPAS)is <sup>a</sup> Department of Defense (DoD) property management system. It is the Accountable Property System of Record (APSR) for over <sup>20</sup> DoD Agencies and Military Services.
- AFEMS
	- AFEMS is a United States Air Force (USAF) automated system that is used to manage all equipment at retail and wholesale levels throughout the USAF to meet peacetime and wartime mission requirements.
- 

CONSULTANTS LLC

• PBUSE<br> $\mu_h$  – PBUSE is the Army's web-based, state-of-the-art, Combat – PBUSE is the Army's web-based, state-of-the-art, Combat<br>Service Support property accountability system. PBUSE stands<br>for Property Book Unit Supply Enhanced.

(c) 2012 GP Consultants

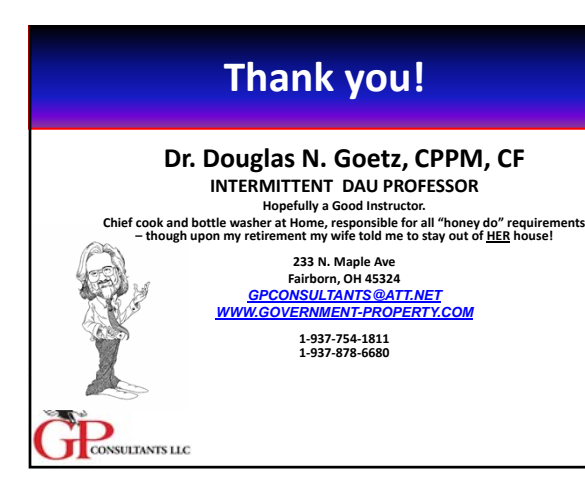